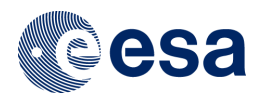

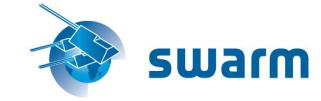

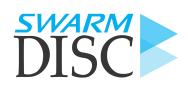

# Data, Innovation, and Science Cluster AMPS – Description of coefficient file format

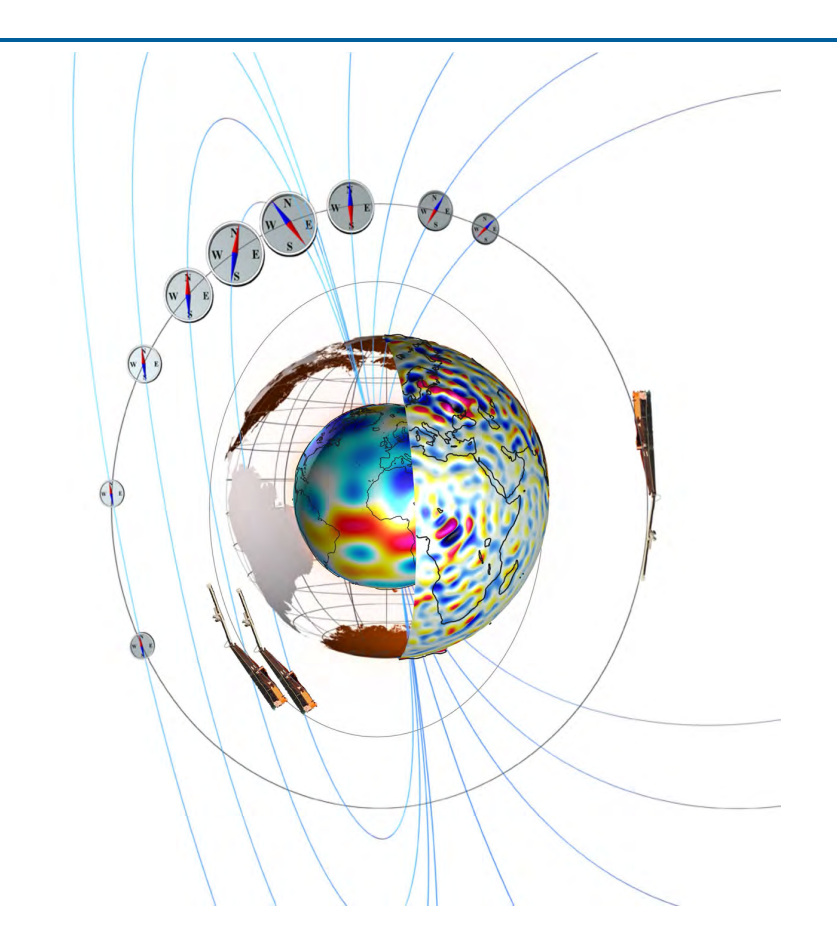

## Doc.No: SW-TN-BCSS-GS-0002, Rev: 1A

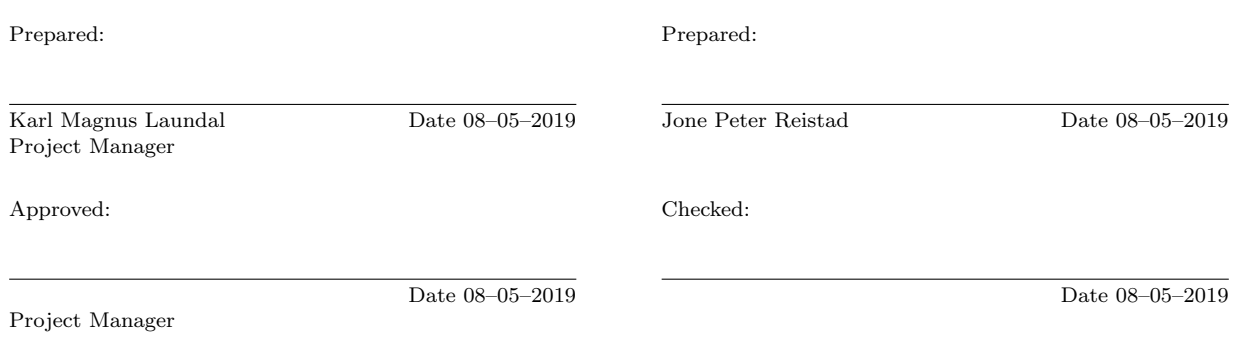

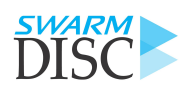

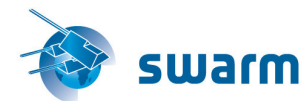

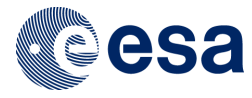

AMPS - Description of coefficient file format Page 2 of [10](#page-9-0) Doc.No: SW-TN-BCSS-GS-0002, Rev: 1A

c UiB, Norway, 2018.

This document is released for use only if signed by the Project Manager or the Team Leader. Page 1 of [10](#page-9-0)

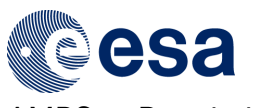

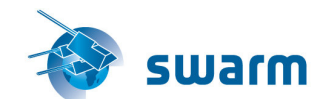

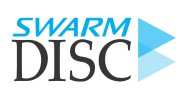

AMPS - Description of coefficient file format Doc.No: SW-TN-BCSS-GS-0002, Rev: 1A Page 3 of [10](#page-9-0)

# Record of changes

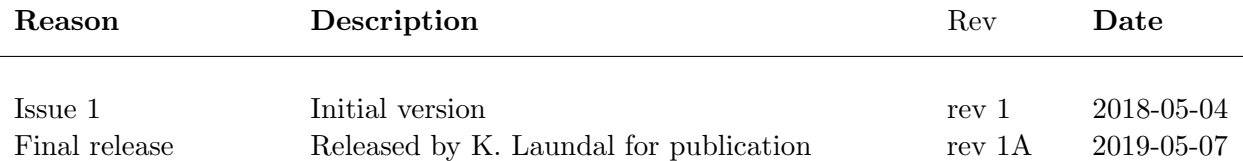

The use and/or disclosure, etc. of the contents of this document (or any part thereof) is subject to the restrictions referenced on the front page.

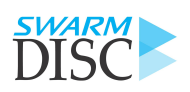

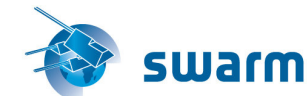

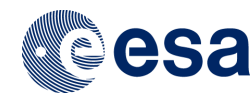

# Table of Contents

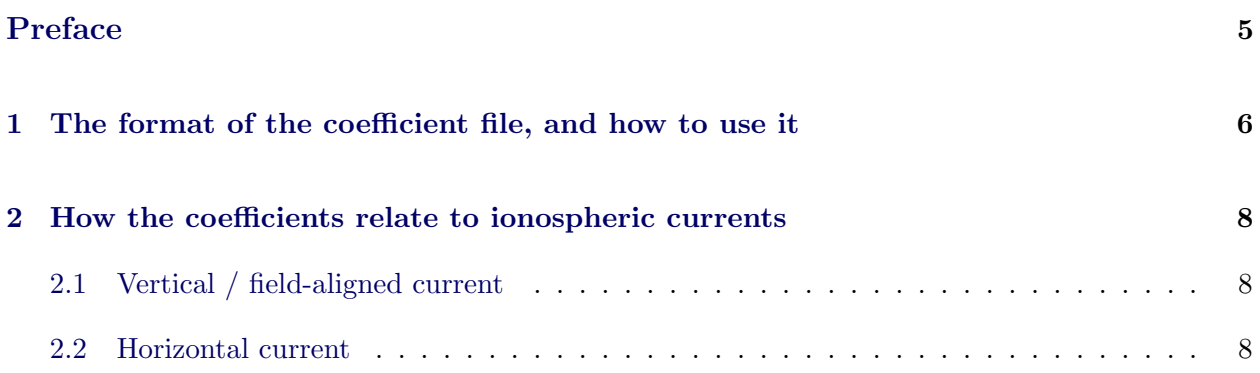

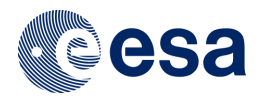

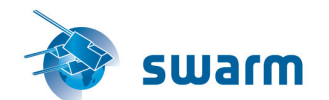

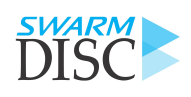

AMPS - Description of coefficient file format Doc.No: SW-TN-BCSS-GS-0002, Rev: 1A Page 5 of [10](#page-9-0)

# <span id="page-4-0"></span>Preface

This document describes the format of the coefficient file, SW OPER MIO SHA 2E 00000000T000000 99999999T999999 0101.txt, for the Average Magnetic field and Polar current System (AMPS) model. It also contains a section on how to use the coefficients to calculate model fields and currents.

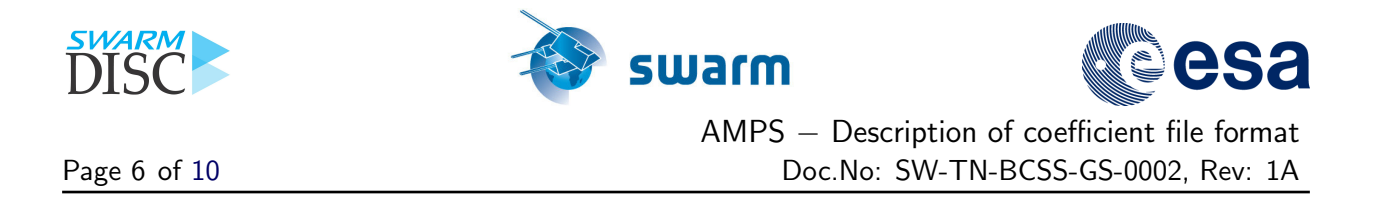

## <span id="page-5-0"></span>1 The format of the coefficient file, and how to use it

The coefficient file, SW OPER MIO SHA 2E 00000000T000000 99999999T999999 0101.txt, is an ASCII file with fixed width columns. The file header contains the model name, time of production, reference to the paper where the model is described [\[Laundal et al.,](#page-9-1) [2018\]](#page-9-1), and various parameters used in making the model. The header lines have  $\#$  as the first character. The last line of the header contains the column names. The first two columns are spherical harmonic degree and order, respectively. The remaining columns are described in more detail below.

The following lines of code read the coefficient file to a Python pandas DataFrame, with spherical harmonic wave numbers  $(n, m)$  as index, and with column names from the last line of the header.

```
import pandas as pd
coeff fn = 'SW OPER MIO SHA 2E 00000000T000000 99999999T999999 0101 .txt'
names = ([x for x in open(coeff_fn).readlines() if x.startswitch('#')][-1][1:]).strip().split(' ')coeffs = pd.read_table (coeff_fn, skip initial space = True, comment = '#',sep = ' ', names = names, index_col = [0, 1])
```
The resulting pandas.DataFrame will have 76 columns, named 'tor.c.' + ' $\langle$ param $\rangle$ ', 'tor s ' + '  $\leq$ param $>$ ', 'pol c ' + '  $\leq$ param $>$ ', and 'pol s ' + '  $\leq$ param $>$ ' (adding two strings in Python appends the second to the first). Here, ' $\leq$  param $>$ ' refers to the 19 elements in the left column of Table [1.](#page-6-0)

The next step is to use the 14,402 coefficients in the file (excluding missing elements, see comment below) to make a reduced set of 758 coefficients that correspond to a specified set of external conditions. The following external conditions must be specified/chosen:

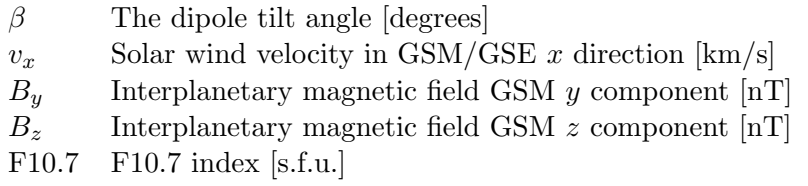

The first step to make the reduced set of coefficients is to multiply the columns of the coefficient table (coeffs) by a multiplier that is calculated from the external parameters. Table [1](#page-6-0) shows, in the left column, the header suffix of the coefficient table columns that shall be multiplied by the number expressed in the middle column. Each of the multipliers will be applied to four different columns.

The coefficient table elements, now scaled by the multipliers in Table [1,](#page-6-0) are used to construct the spherical harmonic coefficients in the representation of the ionospheric currents detailed in the next section. In that section we call the coefficients  $h_n^m, g_n^m, \psi_n^m$ , and  $\eta_n^m$ . They are produced by summing, across rows, the columns whose header prefixes coincide.

Using the Python approach outlined above, the result of this operation is four pandas.Series objects, indexed by tuples  $(n,m)$ , which correspond to the spherical harmonic wave numbers (subscripts and superscripts in e.g.,  $g_n^m$ ). The four header prefixes correspond to the spherical harmonic

The use and/or disclosure, etc. of the contents of this document (or any part thereof) is subject to the restrictions referenced on the front page.

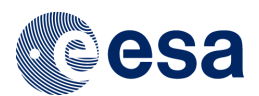

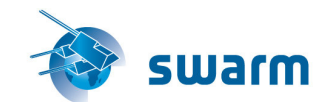

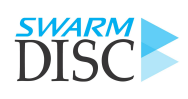

AMPS – Description of coefficient file format Doc.No: SW-TN-BCSS-GS-0002, Rev: 1A Page 7 of [10](#page-9-0)

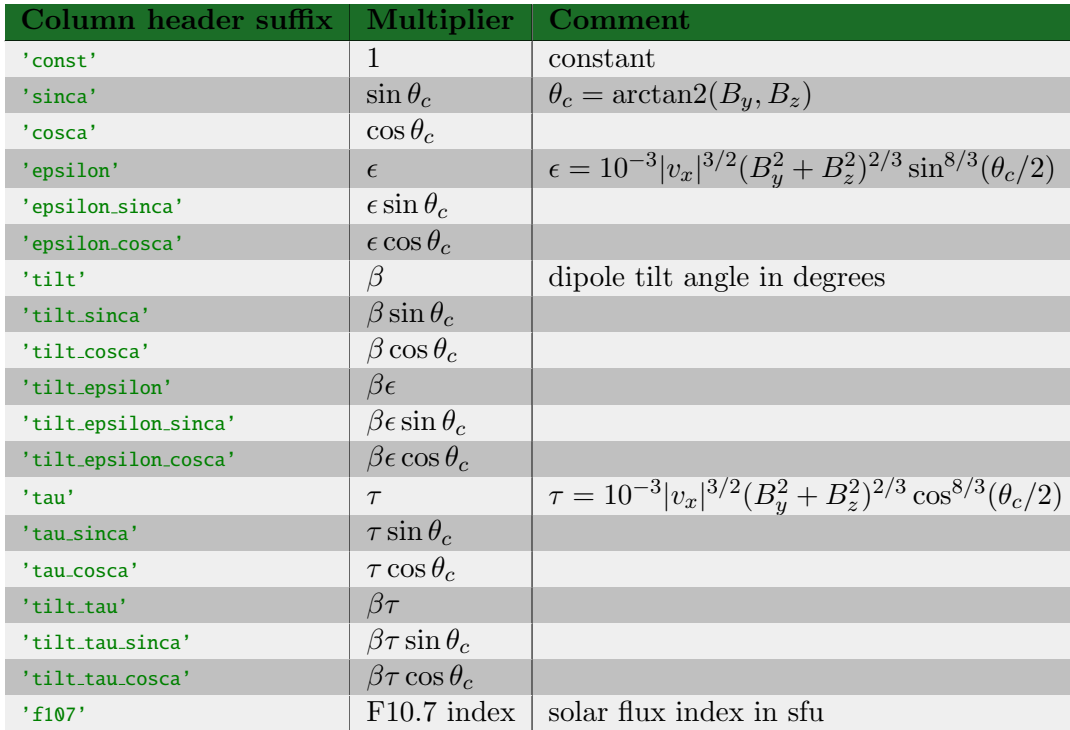

<span id="page-6-0"></span>Table 1: Note that  $B_z$  and  $B_y$  should be given in nT,  $v_x$  in km/s, dipole tilt in degrees, and F10.7 in solar flux units. Also note the scaling of  $\epsilon$  and  $\tau$  by a factor of 10<sup>-3</sup>.  $\theta_c$  is the interplanetary magnetic field clock angle.  $\epsilon$  is the [Newell et al.](#page-9-2) [\[2007\]](#page-9-2) coupling function.

 $coefficients$  as follows<sup>[1](#page-6-1)</sup>:

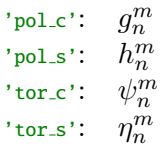

Note: There are missing elements in the coefficient table, which are automatically filled in by numpy.nan's using the recommended Python code for reading the file. Thus there will be nan's also in the resulting arrays of spherical harmonic coefficients. The reason for this is that not all coefficients are defined for all wave numbers. For example,  $h_n^0$  and  $\eta_n^0$  are all undefined, since they are coefficients of terms containing  $sin(m\phi)$ , which are 0 for all  $\phi$  if  $m = 0$ . The truncation level is also lower for the series that depend on  $h_n^m$  and  $g_n^m$ , so that these will be undefied for large n. It is safe to fill in 0's for the missing terms (but probably more efficient to skip entirely when calculating the sums described in the next section).

<span id="page-6-1"></span><sup>&</sup>lt;sup>1</sup>'pol' and 'tor' corresponds to poloidal and toroidal parts of the magnetic field, and  $\Box$ c and  $\Box$ s to cosine and sine terms, respectively, of the spherical harmonic expansions

The use and/or disclosure, etc. of the contents of this document (or any part thereof) is subject to the restrictions referenced on the front page.

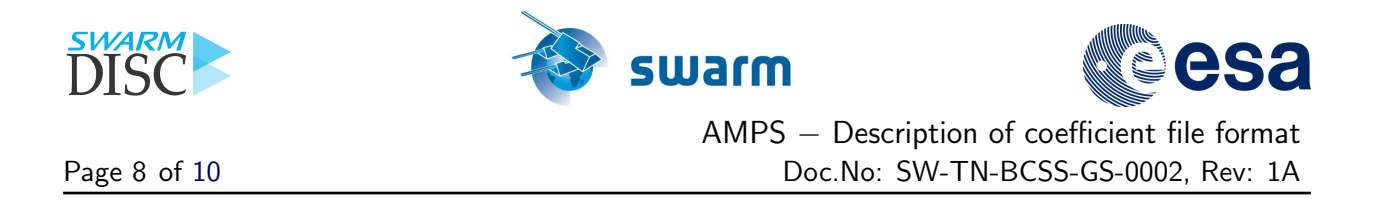

## <span id="page-7-0"></span>2 How the coefficients relate to ionospheric currents

In this section we describe how to use the spherical harmonic coefficients to calculate ionospheric currents. The description is based on [Laundal et al.](#page-9-3) [\[2016,](#page-9-3) [2018\]](#page-9-1). We refer to these papers for more details about the background for the formulas presented below. The notation used here is similar to that used in these papers, including the spherical harmonic coefficients  $h_n^m, g_n^m, \psi_n^m$ , and  $\eta_n^m$ .

In each expression, we sum over all pairs of spherical harmonic wavenumbers  $(n, m)$  for which the coefficients are defined. This is determined by the chosen truncation level. This is  $N = 45, M = 3$ for  $h_n^m$  and  $g_n^m$ , and  $N = 65$ ,  $M = 3$  for  $\psi_n^m$  and  $\eta_n^m$ . We repeat that  $h_n^0$  and  $\eta_n^0$  are always undefined, since  $\sin(m\phi) = 0$  for all  $\phi$  if  $m = 0$ .

The spatial coordinates are quasi-dipole or modified apex magnetic latitude,  $\lambda_q$  or  $\lambda_m$ , repectively, and magnetic local time. The currents are calculated at a fixed height,  $h_R$ , normally set to 110 km, although it does not have to be. At  $h_R$ ,  $\lambda_q = \lambda_m$ , so that we skip the subscripts in the following. The magnetic co-latitude  $\theta = 90^{\circ} - \lambda$ . The magnetic local time,  $\phi$ , is defined as recommended in [Laundal and Richmond](#page-9-4) [\[2017\]](#page-9-4).

The expressions below also depend on the Schmidt semi-normalized associated Legendre functions,  $P_n^m(\theta)$ . The unit of the spherical harmonic coefficients are nT. The Earth radius used in the expressions below are  $R_E = 6371.2$  km.  $\mu_0$  is the permeability constant, defined to be  $4\pi 10^{-7}$  Tm/A.

### <span id="page-7-1"></span>2.1 Vertical / field-aligned current

The upward current at  $(\lambda, \phi)$ , where  $\lambda$  is magnetic latitude  $(90^{\circ} - \theta)$  and  $\phi$  magnetic local time, calculated at a height  $h_R$ , is

$$
J_u(\lambda, \phi) = -\frac{10^{-6}}{\mu_0(R_E + h_R)} \sum_{n,m} n(n+1) P_n^m(\theta) \left[ \psi_n^m \cos m\phi + \eta_n^m \sin m\phi \right]
$$

The unit is  $\mu A/m^2$ . Explanation:  $h_R$  and  $R_E$  are given in km and the coefficients in nT. We get:  $A/(T \cdot m)/ \text{ km} \cdot nT = 10^{-12} A/m^2$ , or picoAmps per m<sup>2</sup>. To convert to  $\mu A/m^2$ , we multiply by 10−<sup>6</sup> , hence the factor in the expression above.

#### <span id="page-7-2"></span>2.2 Horizontal current

We denote the horizontal current sheet density as **J**. This quantity can be interpreted as the height-integrated current density projected at a height  $h_R$ . The current can be written as a sum of divergence-free  $(df)$  and curl-free  $(cf)$  parts (Helmholtz decomposition):

<span id="page-7-3"></span>
$$
\mathbf{J} = \mathbf{J}_{df} + \mathbf{J}_{cf} = \mathbf{k} \times \nabla \Psi + \nabla \alpha,
$$
\n(1)

The use and/or disclosure, etc. of the contents of this document (or any part thereof) is subject to the restrictions referenced on the front page.

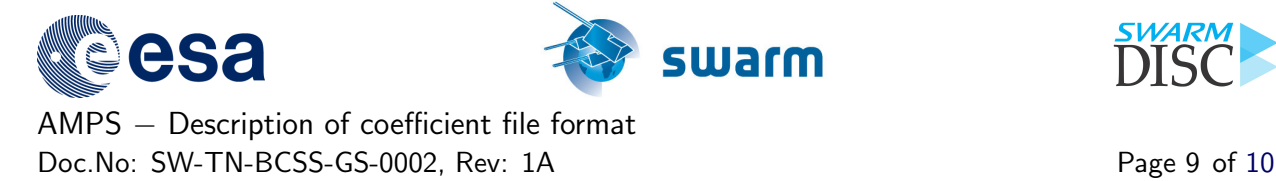

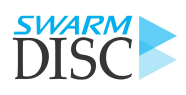

where we have written  $J_{df}$  in terms of a scalar field  $\Psi$ , and  $J_{cf}$  in terms of a scalar field  $\alpha$ . k is an upward unit vector.

The scalar for the divergence-free part,  $\Psi$ , is:

$$
\Psi(\lambda,\phi) = -\frac{R_E}{\mu_0} \sum_{n,m} \frac{2n+1}{n} \left( \frac{R_E}{R_E + h_R} \right)^{n+1} P_n^m(\theta) \left[ g_n^m \cos m\phi + h_n^m \sin m\phi \right]
$$

The scalar for the curl-free part,  $\alpha$ , is:

$$
\alpha(\lambda, \phi) = -\frac{R_E + h_R}{\mu_0} \sum_{n,m} P_n^m(\theta) \left[ \psi_n^m \cos m\phi + \eta_n^m \sin m\phi \right]
$$

In both cases the unit is  $\mu$ A.

Notice that  $\alpha$  depends only on  $\psi_n^m$ , and  $\eta_n^m$ , the same coefficients as  $J_u$ . This is because  $\alpha$  is a solution to  $\nabla^2 \alpha = -J_u$ .  $\Psi$  is independent of  $J_u$ , and depends only on  $g_n^m$  and  $h_n^m$ .

The expressions for  $\Psi$  and  $\alpha$  can be inserted in Equation [1](#page-7-3) to get the current sheet density (using spherical coordinate versions of the differential operators). The current sheet density will have dimension current per length. It quantifies how much (sheet) current flows across a line of unit length, which is perpendicular to J.

<span id="page-9-0"></span>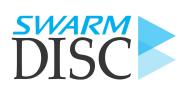

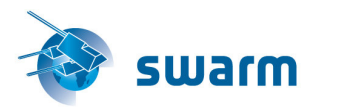

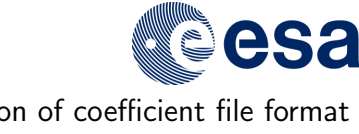

## AMPS – Description of coefficient file format Page [10](#page-9-0) of 10 **Doc.No: SW-TN-BCSS-GS-0002**, Rev: 1A

## References

- <span id="page-9-1"></span>K. M. Laundal, C. C. Finlay, N. Olsen, and J. P. Reistad. Solar wind and seasonal influence on ionospheric currents from Swarm and CHAMP measurements. J. Geophys. Res., 2018. doi: 10.1029/2018JA025387.
- <span id="page-9-2"></span>P. T. Newell, T. Sotirelis, K. Liou, C. I. Meng, and F. J. Rich. A nearly universal solar windmagnetosphere coupling function inferred from 10 magnetospheric state variables. J. Geophys. Res., 112, 2007. doi: 10.1029/2006JA012015.
- <span id="page-9-3"></span>K. M. Laundal, C. C. Finlay, and N. Olsen. Sunlight effects on the 3D polar current system determined from low Earth orbit measurements. Earth Planets Space, 2016. doi: 10.1186/ s40623-016-0518-x.
- <span id="page-9-4"></span>K. M. Laundal and A. D. Richmond. Magnetic Coordinate Systems. Space Sci. Rev., 2017. doi: 10.1007/s11214-016-0275-y.